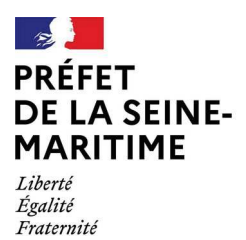

## Direction départementale des territoires et de la mer

POINT INFORMATION

Rouen, le 03 août 2023

**ENSEMBLE** 

Service Prévention Éducation aux Risques et Gestion de Crise

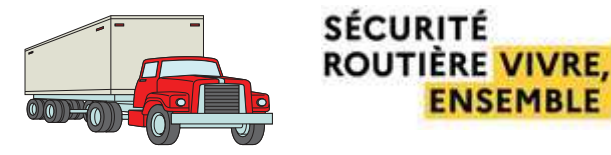

Bureau Sécurité Routière et Transports **Exceptionnels** 

Traversée de Neuchâtel-en-Bray interdite aux TE

Suite à une réunion avec le conseil départemental, nous vous signalons que suite à l'extrême fragilité du Pont de la Béthune, la traversée de Neufchâtel-en-Bray par la D928 est désormais interdite à tout convoi exceptionnel.

Il vous faudra sélectionner des troncons empruntant la sortie 8 et 9 de l'A28 afin d'éviter cet ouvrage (exemple ci-dessous)

Intersection D928/D1029 jusqu'à Limite dept 76/80 D928/D928 via "ATTENTION" A usage local Itinéraire type itinéraire complémentaire et non symétrique A28 Entrée échangeur Nº9 Sortie Nº8

68 linnes

## RAPPFI:

## La circulation des transports exceptionnels doit être réalisée à faible allure et avec la plus grande prudence.

Horaires d'ouverture : 8h30-Cité administrative, 2, rue Saint-Sever BP 76001, 76032 ROUEN Cedex 12h00 / 13h30-16h30 (du lundi au jeudi) Mél : ddtm-speric-bsrte-te@seine-8h30-12h00 / 13h30-16h00 (le maritime.gouv.fr vendredi)  $1/1$